# **como criar um aplicativo de apostas**

- 1. como criar um aplicativo de apostas
- 2. como criar um aplicativo de apostas :cef loterias ultimos resultados
- 3. como criar um aplicativo de apostas :aposta 2 5 gols

### **como criar um aplicativo de apostas**

#### Resumo:

**como criar um aplicativo de apostas : Aproveite ainda mais em ecobioconsultoria.com.br! Faça seu primeiro depósito e receba um bônus imperdível!**  contente:

Em Tunk, as cartas de cara valem 10 pontos. cartões numerados Valeram seu valorde pip; eases custas 1. Quando um jogador atinge 100 ponto eles estão fora do jogo: O último jogar vivo ganha! Se o jogos tiver 50 pontuação no primeiro sorteio é deles declara m Tung!"e imediatamente perdeem a jogo! Jogo.

Obtendo um TonknínSe a mão inicial de um jogador marcar 49 ou 50 pontos (mais sobre e pontuação mais tarde), ele deve mostrar imediatamente suas cartas antes. jogar. currículos. Se confirmado, o jogador recebe um dobro da aposta original e O jogo termina automaticamente! Isso é chamado de Tonk ou Tuckou knocker". E-mail: \*

#### [bet7k apk](https://www.dimen.com.br/bet7k-apk-2024-08-02-id-10034.pdf)

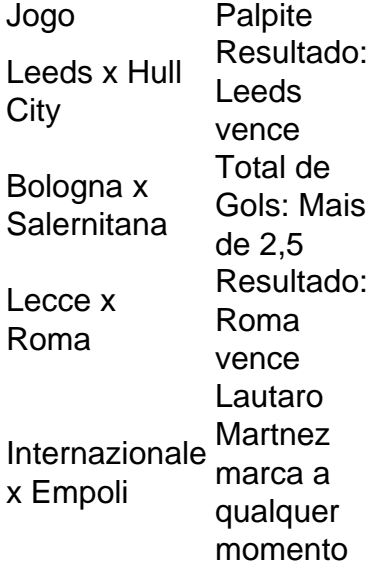

No jogo Palpite Certo o jogador no precisa saber as respostas exatas para vencer. O importante apostar no palpite mais prximo, aquele que chegar mais prximo da resposta sem ultrapass-la! Todas as respostas sero nmeros e quantidades.

### **como criar um aplicativo de apostas :cef loterias ultimos resultados**

"Aposta 2 e Mais de 1.5" é uma opção de apostas esportivas disponível na Betano, na qual o apostador faz uma aposta simples e, ao mesmo tempo, abrange a ocorrência de dois gols ou mais marcados durante a partida. Isso significa que o jogo deve possuir um total de gols superior a 1.5 para que a aposta seja vencedora.

Vantagens da "Aposta 2 e Mais de 1.5"

Time A: 1 gol

"Aposta 2 e Mais de 1.5" pode ser uma ótima escolha para aqueles que procuram um risco calculado ao realizar apostas esportivas. Trata-se de um meio-termo entre uma aposta simples e uma aposta dupla, uma vez que garante uma relação risco-recompensa mais favorável em como criar um aplicativo de apostas relação a um jogo específico.

O que é a Chance Dupla Betano?

29 de mar. de 2024·Em resumo, se está à procura de aplicativos para apostar em como criar um aplicativo de apostas jogos de futebol, então Bet365, William Hill e Betway são excelentes opções ...

26 de mar. de 2024·Não faltam opções no mercado para fazer apostas Copa do Brasil. Por isso, explicamos quais são os melhores sites, ofertas e outros detalhes.

17 de jul. de 2024·Em casas de apostas como Betfair, Betmotion, KTO, 1xBet, e Sportsbet.io, haverá muitas alternativas. Primeiramente, vamos falar sobre alguns dos ...

Não faltam boas opções como: Betano, bet365, KTO, entre outras operadoras. Ao apostar na Copa do Brasil, você pode optar por indicar qual será o campeão ou ...

## **como criar um aplicativo de apostas :aposta 2 5 gols**

### **São Paulo ainda tenta renovar o contrato de Welington**

O lateral esquerdo Welington, com vínculo válido somente até o fim da atual temporada, ainda não tem gostado das propostas realizadas pela diretoria para que ele permaneça no clube.

A alta cúpula são-paulina vem negociando com o staff de Welington há tempo, mas o jogador conta com o interesse de outros clubes do Brasil e exterior, podendo faturar mais ao deixar o Tricolor de graça ao fim da atual temporada e se transferir "de graça", recebendo um bom valor em como criar um aplicativo de apostas luvas.

O treinador argentino Luis Zubeldía disse que gosta de Welington e que o jogador é importante para o clube, mas que não pode decidir pelo jogador:

"A situação do Welington é de conhecimento público. É um jogador que eu gosto, não há muitos laterais com as características do Welington, nem aqui e nem no exterior. Welington é um jogador da casa, formando na base e creio que está em como criar um aplicativo de apostas uma boa idade para seguir aportando seu jogo, como criar um aplicativo de apostas maturidade, ao time. O tema é que eu não sou Welington. Eu posso sugerir que fique, que o São Paulo é um dos clubes mais importantes do mundo, mas, ao final, não posso decidir pelo jogador"

O São Paulo monitora o mercado à procura de um lateral esquerdo, já que a única outra opção para o setor é o jovem Patryck.

Author: ecobioconsultoria.com.br Subject: como criar um aplicativo de apostas Keywords: como criar um aplicativo de apostas Update: 2024/8/2 13:33:22